#### Introduction Censoring Describing Survival Comparing Survival Modelling Survival

# Survival Analysis

#### Mark Lunt

Centre for Epidemiology Versus Arthritis University of Manchester

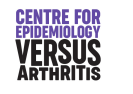

13/12/2022

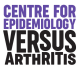

<span id="page-0-0"></span>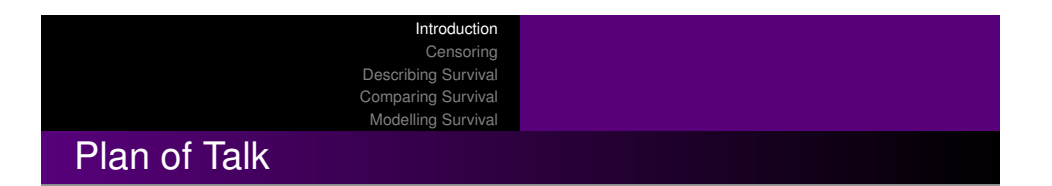

- Censoring
- **Describing Survival**
- **Comparing Survival**
- Modelling Survival

Introduction Censoring Describing Survival Comparing Survival Modelling Survival

## **Introduction**

- Survival Analysis is concerned with the length of time before an event occurs.
- Initially, developed for events that can only occur once (e.g. death)
- Using time to event is more efficient that just whether or not the event has occured.
- It may be inconvenient to wait until the event occurs in all subjects.
- Need to include subjects whose time to event is not known (censored).

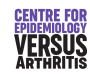

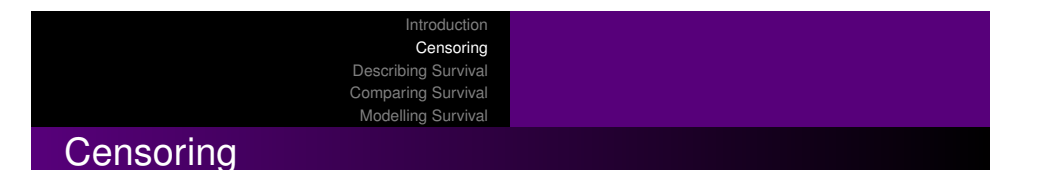

- Exact time that event occured (or will occur) is unknown.
- Most commonly right-censored: we know the event has not occured yet.
- Maybe because the subject is lost to follow-up, or study is over.
- Makes no difference *provided* loss to follow-up is unrelated to outcome.

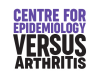

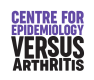

Introduction **Censoring** Describing Survival Comparing Survival Modelling Survival

## Censoring Examples: Chronological Time

## Censoring Examples: Followup Time

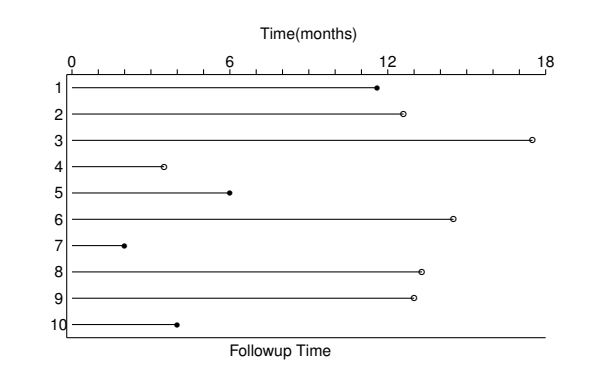

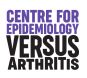

Accrual Patient Observation 10 9 8 7 6 5 4 3 2 1 **T** ❛ ❛ ❛  $\ddot{\phantom{0}}$ ❛  $\ddot{\phantom{0}}$ ❛ ❛  $\overline{\phantom{a}}$ 0 . . . . . 6 . . . . . 12 . . . . . 18 Time(months)

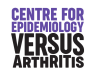

#### <span id="page-1-0"></span>Introduction Censoring [Describing S](#page-0-0)urvival [Comparing Survival](#page-1-0) Modelling [Survival](#page-2-0) [Other types of censori](#page-5-0)ng

- **•** Left Censoring:
	- Event had already occured before the study started.
	- Subject cannot be included in study.
	- May lead to bias.
- Interval Censoring:
	- We know event occured between two fixed times, but not exactly when.
	- E.g. Radiological damage: only picked up when film is taken.

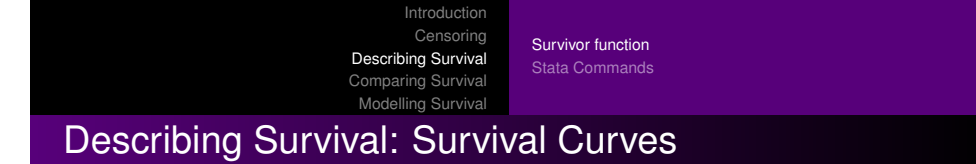

- Survivor function: *S*(*t*) probability of surviving to time *t*.
- If there are *r<sup>k</sup>* subjects at risk during the *k th* time-period, of whom *f<sup>k</sup>* fail, probability of surviving this time-period for those who reach it is

$$
\frac{r_k - f_k}{r_k}
$$

Probability of surviving the end of the *k th* time-period is the probability of surviving to the end of the (*k* − 1) *th* time-period, times the probability of surviving the *k th* time-period. i.e

$$
S(k) = S(k-1) \times \frac{r_k - f_k}{r_k}
$$

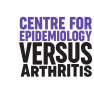

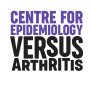

#### Introduction Censoring Survivor function

Describing Survival Comparing Survival Stata Commands

#### Modelling Survival Motion Sickness Study

Modelling Survival

Comparing Survival Stata Commands

Survivor function

## Motion Sickness Study Life-Table

- 21 subjects put in a cabin on a hydraulic piston,
- Bounced up and down for 2 hours, or until they vomited, whichever occured first.
- Time to vomiting is our survival time.
- Two subjects insisted on ending the experiment early, although they had not vomited (censored).
	- Is censoring independent of expected event time?
- 14 subjects completed the 2 hours without vomiting.
- 5 subjects failed

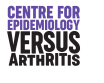

<span id="page-2-0"></span>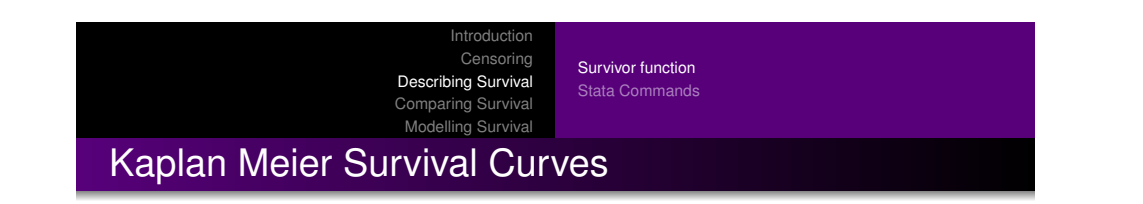

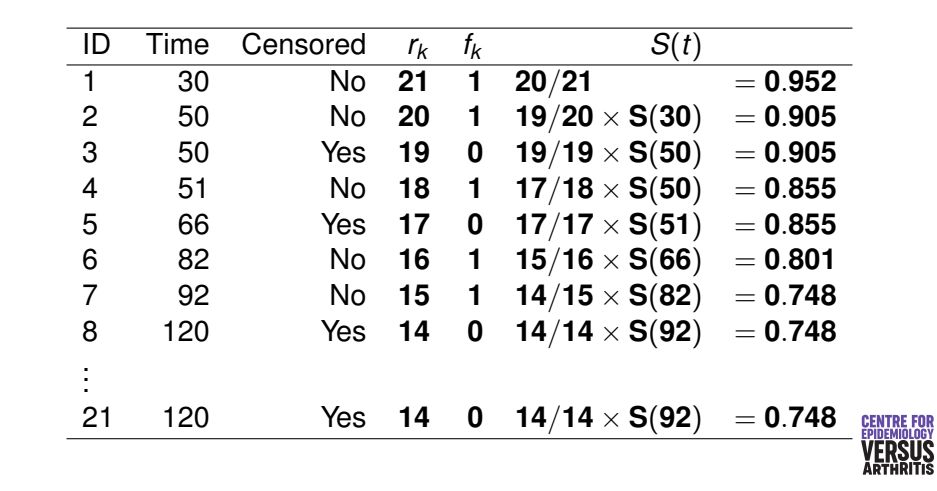

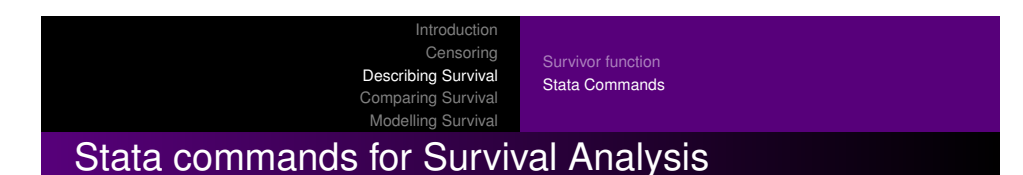

- $\bullet$  Plot of  $S(t)$  against (t).
- Always start at (0, 1).
- Can only decrease.
- Drawn as a step function, with a downwards step at each failure time.
- **o** stset: sets data as survival
	- **•** Takes one variable: followup time
	- $\bullet$  Option failure = 1 if event occurred, 0 if censored
- $\bullet$  sts list: produces life table
- **o** sts graph: produces Kaplan Meier plot

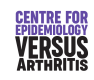

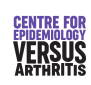

Introduction Censoring Describing Survival

Comparing Survival Stata Commands

Survivor function

Modelling Survival

## Stata Output

#### sts list if group == 1

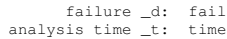

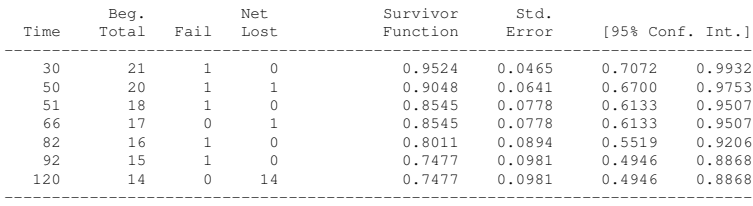

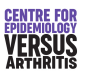

#### Introduction Censoring

Describing Survival Comparing Survival Modelling Survival Survivor function Stata Commands

## Kaplan Meier Curve: example

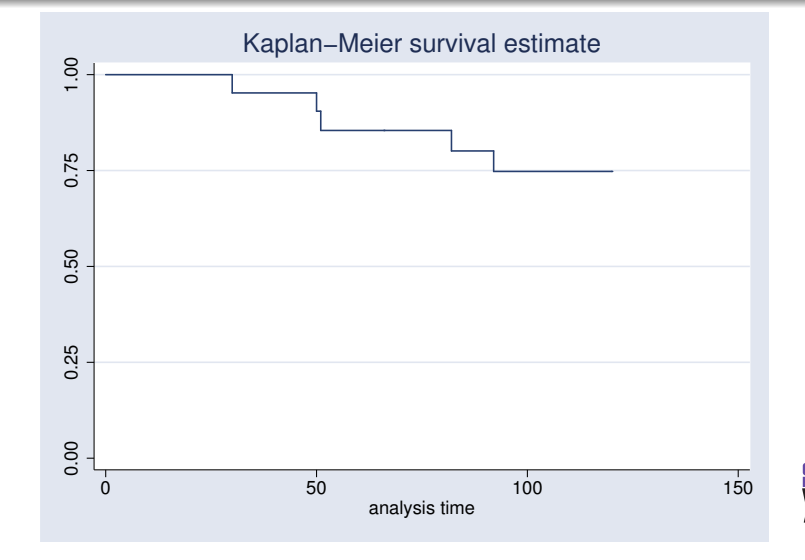

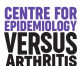

#### <span id="page-3-0"></span>**Introduction** Censoring [Describing S](#page-0-0)urvival [Comparing Survival](#page-1-0) Modelling [Survival](#page-2-0)

# [Comparing Survivor Fu](#page-5-0)nctions

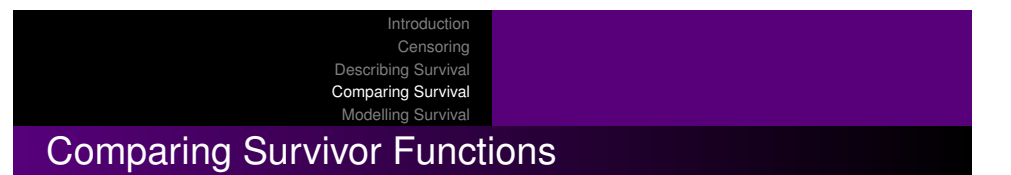

**• Null Hypothesis** Survival in both groups is the same

#### **Alternative Hypothesis**

- **1** Groups are different
- 2 One group is consistently better
- <sup>3</sup> One group is better at fixed time *t*
- <sup>4</sup> Groups are the same until time *t*, one group is better after
- <sup>5</sup> One group is worse up to time *t*, better afterwards.
- No test is equally powerful against all alternatives.
- **o** Can use
	- **•** Logrank test
		- Most powerful against consistent difference
	- Modified Wilcoxon Test
		- Most powerful against early differences
	- Regression
- Should decide which one to use beforehand.

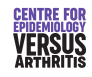

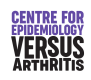

Introduction Censoring Describing Survival Comparing Survival

Modelling Survival

## Motion Sickness Revisited

Introduction Censoring Describing Survival Comparing Survival Modelling Survival

## Comparing Survival Curves

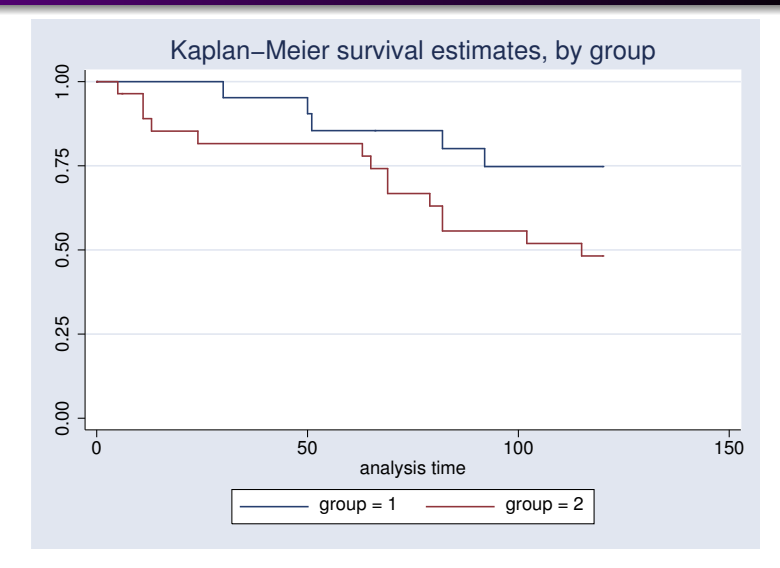

- Less than 1/3 of subjects experienced an endpoint in first study.
- Further 28 subjects recruited
- Freqency and amplitude of vibration both doubled
- Intention was to induce vomiting sooner
- Were they successful?

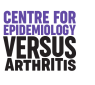

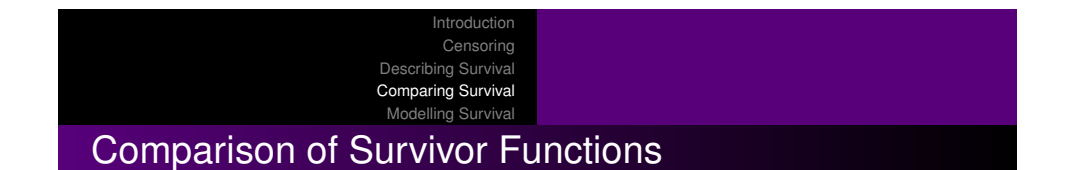

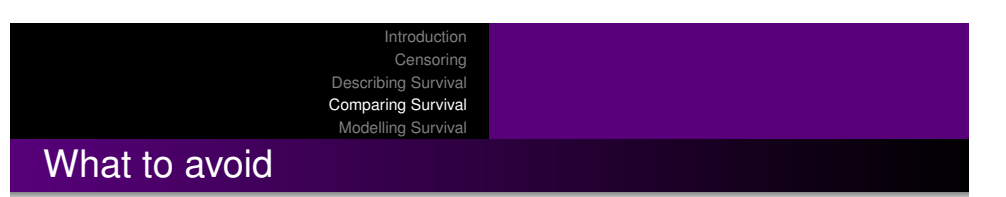

- $\bullet$  sts test group gives logrank test for differences between groups
- o sts test group, wilcoxon gives Wilcoxon test

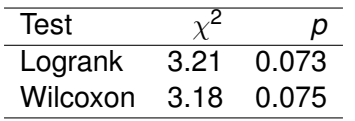

- Compare mean survival in each group.
	- Censoring makes this meaningless
- Overinterpret the tail of a survival curve.
	- There are generally few subjects in tails
- Compare proportion surviving in each group at a fixed time.
	- Depends on arbitrary choice of time
	- Lacks power compared to survival analysis
	- Fine for description, not for hypothesis testing

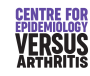

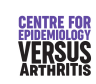

**CENTRE FO** 

**VERSUS** 

#### ntroduction Censoring The hazard function Cox Regression

Cannot often simply compare groups, must adjust for other

Hazard function *h*(*t*) is the risk of dying at time *t*, given that

Describing Survival Comparing Survival Modelling Survival Proportional Hazards Assumption

Can be calculated from the survival function. • Survival function can be calculated from the hazard

## Modelling Survival

prognostic factors.

function.

**•** Predicting survival function *S* is tricky. Easier to predict the hazard function.

you've survived until then.

• Hazard function easier to model

The hazard function Cox Regression Proportional Hazards Assumption

### The Hazard Function

|<br>|<br>|

י<br>|<br>|-

0 .5 1 1.5 2 time Untreated Treated

Unknown Baseline Hazard

0 .5 1 1.5 2 time Untreated ----- Treated

Exponential Distribution

 $h(t)$ "wild years"

#### Hazard for all cause mortality for time since birth

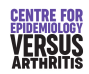

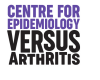

Introduction Censoring [Describing S](#page-0-0)urvival [Comparing S](#page-1-0)urvival Modelling [Survival](#page-7-0) The hazard function Cox Regression [Proportional Hazards Assumption](#page-6-0)

# <span id="page-5-0"></span>[Options for Modelling H](#page-5-0)azard Function

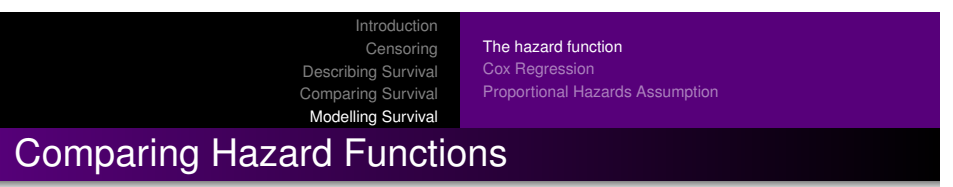

- **Parametric Model**
- Semi-parametric models
	- Cox Regression (unrestricted baseline hazard)
	- Smoothed baseline hazard

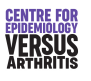

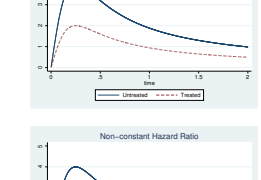

Log−Logistic Distribution

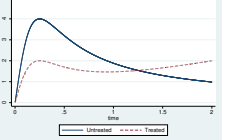

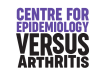

#### Introduction Censoring Describing Survival Comparing Survival The hazard function Cox Regression Proportional Hazards Assumption

Parametric Regression

- Assumes that the shape of the hazard function is known.
- Estimates parameters that define the hazard function.

Modelling Survival

- Need to test that the hazard function is the correct shape.
- Was only option at one time.
- Now that semi-parametric regression is available, not used unless there are strong *a priori* grounds to assume a particular distribution.
- More powerful than semi-parametric if distribution is known

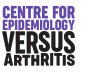

Introduction Censoring Describing Survival Comparing Survival Modelling Survival The hazard function Cox Regression Proportional Hazards Assumption

#### Cox (Proportional Hazards) Regression

- Assumes shape of hazard function is unknown
- Given covariates **x**, assumes that the hazard at time *t*,

 $h(t, x) = h_0(t) \times \Psi(\mathbf{x})$ 

where  $\Psi = \exp(\beta_1 x_1 + \beta_2 x_2 + \ldots)$ .

- **•** Semi-parametric: *h*<sub>0</sub> is non-parametric, Ψ is parametric.
- *t* affects *h*<sub>0</sub>, not Ψ
- $\bullet$  **x** affects Ψ, not  $h_0$

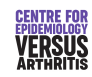

<span id="page-6-0"></span>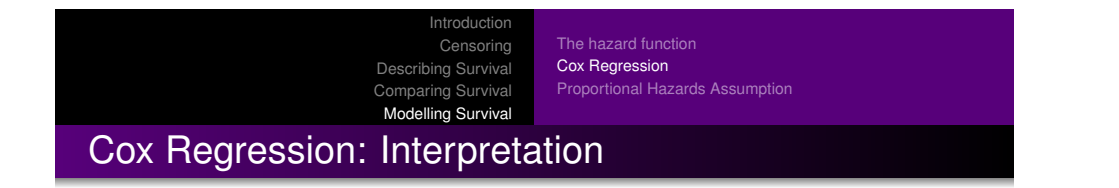

Suppose  $x_1$  increases from  $x_0$  to  $x_0 + 1$ ,

$$
h(t, x_0) = h_0(t) \times e^{(\beta_1 x_0)}
$$
  
\n
$$
h(t, x_0 + 1) = h_0(t) \times e^{(\beta_1 (x_0 + 1))}
$$
  
\n
$$
= h_0(t) \times e^{(\beta_1 x_0)} \times e^{\beta_1}
$$
  
\n
$$
= h(t, x_0) \times e^{\beta_1}
$$
  
\n
$$
\Rightarrow \frac{h(t, x_0 + 1)}{h(t, x_0)} = e^{\beta_1}
$$

i.e. the **Hazard Ratio** is  $e^{\beta_1}$ 

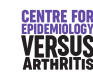

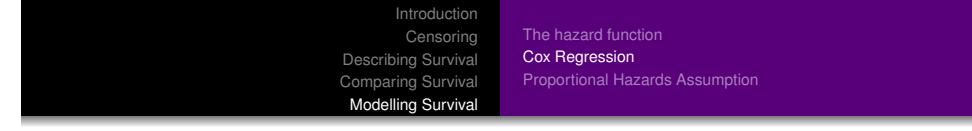

- Results may be presented as β or *e* β
- $\beta>0 \Rightarrow {\boldsymbol{\mathrm e}}^\beta>1 \Rightarrow$  risk increased
- $\beta <$  0  $\Rightarrow$   ${\rm e}^{\beta} <$  1  $\Rightarrow$  risk decreased
- Should include a confidence interval.

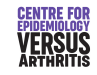

The hazard function Cox Regression Proportional Hazards Assumption

### Cox Regression: Testing Assumptions

Introduction Censoring Describing Survival Comparing Survival Modelling Survival

- We assume hazard ratio is constant over time: should test.
- **Possible tests:** 
	- Plot observed and predicted survival curves: should be similar.
	- Plot − log(− log (*S*(*t*))) against log(*t*) for each group: should give parallel lines.
	- Formal statistical test:
		- **o** Overall
		- **•** Each variable
- May need to fit interaction between time period and predictor: assume constant hazard ratio on short intervals, not over entire period.

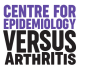

<span id="page-7-0"></span>Introduction Censoring [Describing S](#page-0-0)urvival [Comparing S](#page-1-0)urvival Modelling [Survival](#page-7-0) The hazard function Cox Regression [Proportional Hazards Assumption](#page-6-0)

## [Testing Proportional H](#page-5-0)azards

Introduction

 $\bullet$  stcox varlist performs regression using varlist as predictors

The hazard function

• Option nohr gives coefficients in place of hazard ratios

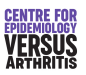

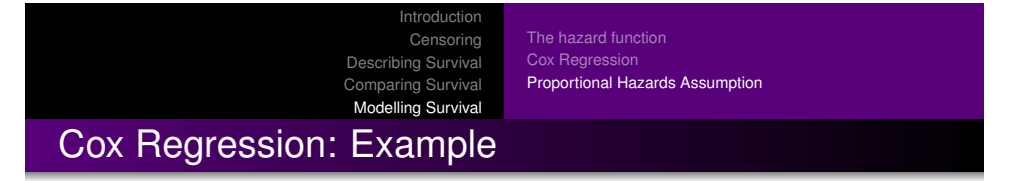

- **•** stcoxkm produced plots of observed and predicted survival curves
- stphplot produces − log(− log (*S*(*t*))) against log(*t*) (log-log plot)
- estat phtest gives overall test of proportional hazards
- $\bullet$  estat phtest, detail gives test of proportional hazards for each variable.

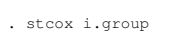

Cox regression -- Breslow method for ties

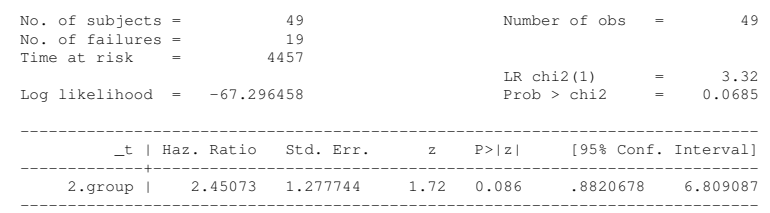

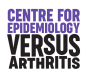

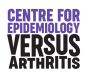

Introduction Censoring Describing Survival Comparing Survival The hazard function Cox Regression Proportional Hazards Assumption

Modelling Survival

#### Testing Assumptions: Kaplan-Meier Plot

 $1.00$ 0.50 0.60 0.70 0.80 0.90 1.00 Survival Probability<br>0.60 0.70 0.80 0.90 0.50 0 50 100 150 analysis time  $\longrightarrow$  Observed: group = 1  $\longrightarrow$  Observed: group = 2  $Predicted: group = 1$ 

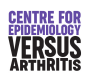

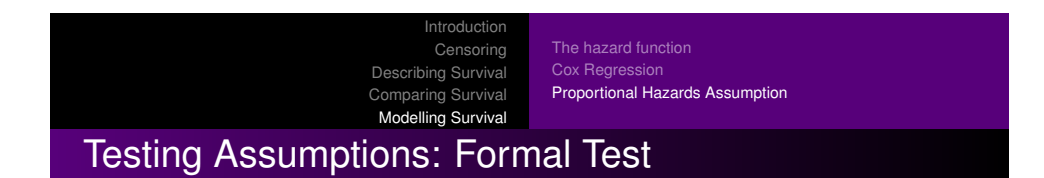

#### . estat phtest

Test of proportional hazards assumption

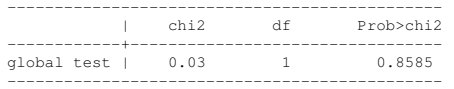

Introductio Censoring Describing Survival Comparing Survival Modelling Survival

The hazard function Cox Regression Proportional Hazards Assumption

# Testing Assumptions: log-log plot

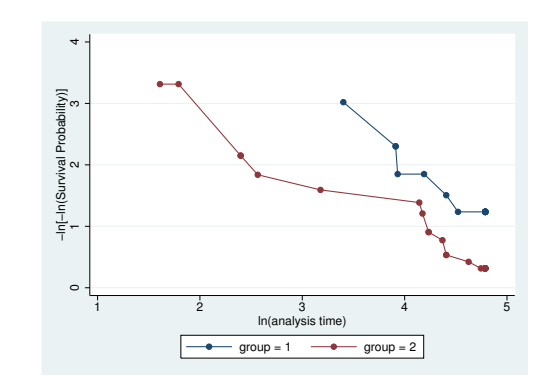

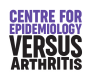

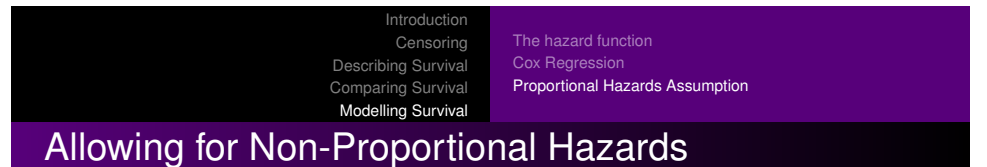

- **•** Effect of covariate varies with time
- Need to produce different estimates of effects at different times
- **.** Use stsplit to split one record per person into several
- Fit covariate of interest in each time period separately

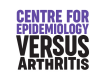

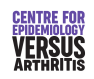

Introduction Censoring

Describing Survival Comparing Survival

Modelling Survival Proportional Hazards Assumption

The hazard function Cox Regression

#### Non-Proportional Hazards Example

The hazard function Cox Regression Proportional Hazards Assumption

## Non-Proportional Hazards Example

------------------------------------------------------------------------------ \_t | Haz. Ratio Std. Err. z P>|z| [95% Conf. Interval] -------------+---------------------------------------------------------------- treatment2 | .7462828 .3001652 -0.73 0.467 .3392646 1.641604

| chi2 df Prob>chi2 ------------+--------------------------------------------------- global test | 10.28 1 0.0013 ----------------------------------------------------------------

Test of proportional hazards assumption

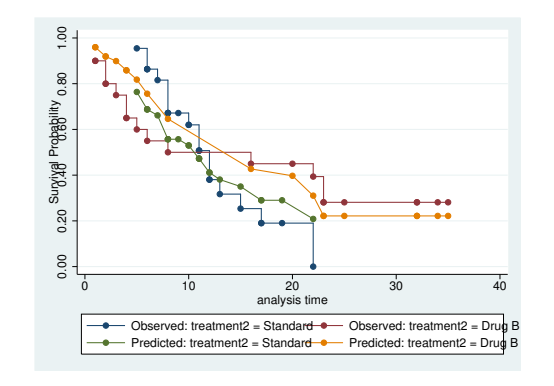

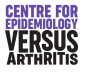

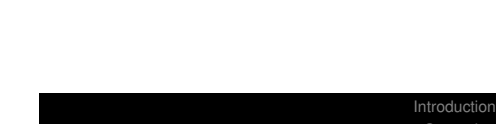

. stcox i.treatment2

. estat phtest

Time: Time

Censoring Describing Survival Comparing Survival Modelling Survival

#### The hazard function Cox Regression Proportional Hazards Assumption

## Non-Proportional Hazards Example

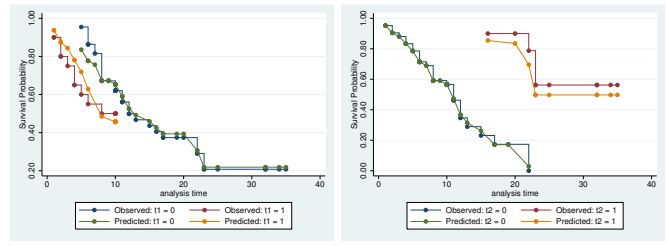

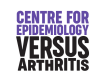

**CENTRE FOR<br>EPIDEMIOLOGY<br>VERSUS<br>ARTHRITIS** 

#### Introduction Censoring [Describing S](#page-0-0)urvival [Comparing S](#page-1-0)urvival Modelling [Survival](#page-7-0) The hazard function Cox Regression [Proportional Hazards Assumption](#page-6-0)

# [Non-Proportional Haza](#page-5-0)rds Example: Fitting time-varying effect

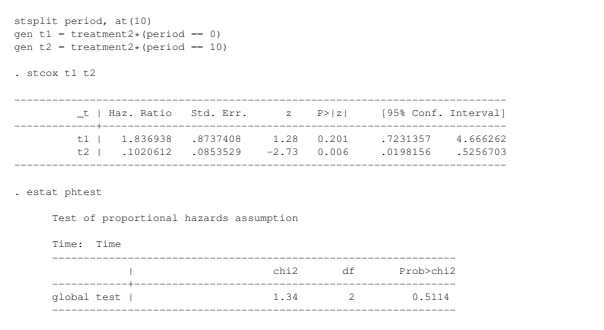

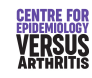

#### The hazard function Cox Regression

Proportional Hazards Assumption

### Time varying covariates

• Normally, survival predicted by baseline covariates

Introduction Censoring Describing Survival Comparing Survival Modelling Survival

- Covariates may change over time
- Can have several records for each subject, with different covariates
- Each record ends with a censoring event, unless the event of interest occurred at that time
- Need to have unique identifier for each individual so that stata knows which observations belong together
- $\bullet$  Option  $\text{tvc}$  () is for variables that increase linearly with time

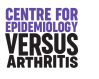